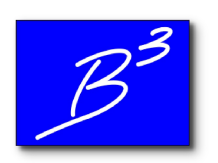

B3PE LLC *Engineering & Software Services*

October 12, 2023

## **Re: Documents**

Please visit our new website [www.b3pellc.com](http://www.b3pellc.com) for the associated document.

quel ton

Brad Bean Managing Member B3PE LLC